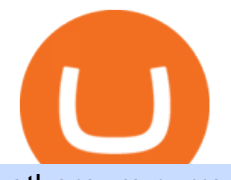

ethereum currency free airdrop for pc videforex log in how to stake ada binance foreign cryptocurrency ex

https://thenextweb.com/wp-content/blogs.dir/1/files/2015/04/access-account.png|||Coinbase Brings Its Bitcoin Wallet and Exchange to the UK|||1442 x 1421

Coinbase to Coinbase Wallet Fees Im confused : CoinBase

https://unitedfans.co/wp-content/uploads/2017/12/ethereum.jpg|||Ethereum crypto-currency on mainboard - United Fans ICO|||1703 x 1116

https://www.blockzone.com/www/upload/project/2020/0109/20200109020046825130.png|||Basic Attention Token-Blockzone-Blockzone.com-Micro Token ...|||1600 x 1000

https://bloximages.newyork1.vip.townnews.com/lancasteronline.com/content/tncms/assets/v3/editorial/2/6c/2

6c40106-0526-11eb-a376-b7c40cd92bf7/5f77ebea3989e.image.jpg?resize=1200%2C950|||L-L High School Football Week 3: Manheim Central at Warwick [photos] | Sports | lancasteronline.com|||1200 x 950

https://www.gannett-cdn.com/-mm-/3b8b0abcb585d9841e5193c3d072eed1e5ce62bc/c=0-30-580-356/local/-/ media/2017/11/21/USATODAY/usatsports/cryptocurrency-nvidia-mining-bitcoin-ethereum\_large.jpg?width=

3200&height=1680&fit=crop|||Bitcoins main rival ethereum hits a fresh record high|||3200 x 1680

https://azureada.com/wp-content/uploads/2021/05/How-to-move-ADA-from-BINANCE-to-DAEDALUS-anddelegate-to-AZUR-4-1536x960.png|||How to move ADA from Binance to DAEDALUS - AzureADA a top ...|||1536 x 960

https://miro.medium.com/max/3200/0\*19NGz-\_p2CaQT\_Ge.|||How To Sell Coinbase In Canada / How To Find Out If You ...|||1600 x 923

https://coincentral.com/wp-content/uploads/2021/03/BSC-5.png||How to Use Binance Smart Chain (BSC): Binance & amp; & quot; DeFi & quot; for ....|||1568 x 833

Login to your account. Stay logged in. Login

https://thumbs.dreamstime.com/z/ethereum-d-isometric-physical-coin-digital-currency-cryptocurrency-golden -symbol-isolated-white-backgro-background-vector-111949324.jpg|||Ethereum. 3D Isometric Physical Coin. Digital Currency ...|||1300 x 1390

Ethereum (ETH) Price, Charts, and News - Coinbase

https://cdn-images-1.medium.com/max/1600/1\*W-D4-AWrpUcDGE6tmUIOTQ.png||Backup your private keys on Google Drive and iCloud with ...|||1600 x 1033

Coinbase Wallet

https://bitcoinbestbuy.com/wp-content/uploads/2017/12/coinbase-mobile-wallet.png||Review of Coinbase Bitcoin Wallets | BitcoinBestBuy|||2716 x 1312

Coinbase Wallet - Store Crypto on the App Store

Coinbase Wallet is the #1 mobile cryptocurrency wallet. Wallet makes it easy for you to securely store, send and receive Bitcoin (BTC), Bitcoin Cash (BCH), Ether (ETH), Ether Classic (ETC), Litecoin (LTC), XRP (Ripple), Stellar Lumens (XLM), and Ethereum-based ERC20 tokens. Coinbase Wallet combines several powerful capabilities: SECURE USER-CONTROLLED CRYPTO WALLET - securely store, send and receive Bitcoin (BTC), Bitcoin Cash (BCH), Ether (ETH), Ether Classic (ETC), Litecoin (LTC), XRP .

https://lvena26b6e621o8sl2qkx1ql-wpengine.netdna-ssl.com/wp-content/uploads/2017/08/coinbase-wallet-rev iew.jpg|||Coinbase vs. Blockchain: How Do the Exchanges Stack Up?|||1225 x 1113

When it comes to the FBAR, Ozelli said recent case law found that foreign online gambling accounts did come with such reporting requirements, suggesting that cryptocurrency exchanges do as well..

https://forklog.com/wp-content/uploads/coinbase-wallet.png|||Coinbase Ethereum ...|||1572 x 1728

https://www.moderncoinmart.com/images/D/2020-s5000fr-ethereum-proof-rev.jpg|||2020 Republic of Chad Fr5,000 1 oz Silver Ethereum Crypto ...|||1200 x 1197

https://miro.medium.com/max/3200/0\*tAVV0R9G8KRsARlH|||Coinbase Wallet makes it easier to earn interest through ...|||1600 x 900

https://img-new.cgtrader.com/items/2830514/2e3f0fbe44/ethereum-money-pbr-3d-model-low-poly-max-obj-f

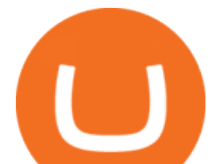

bx-blend.jpg|||3D asset Ethereum money PBR | CGTrader|||1920 x 1080 Coinbase - Wikipedia https://www.telegraph.co.uk/content/dam/technology/Spark/city-index/brian-armstrong-xlarge.jpg|||Top 9 richest crypto investors ranked|||1280 x 1280

https://www.koinfinans.com/wp-content/uploads/2021/02/binance-cardano-ada-ve-cosmos-atom-icin-stakinghizmeti-baslatti.jpg|||Binance, Cardano (ADA) ve Cosmos (ATOM) çin Staking ...|||1280 x 853

What are the advantages of DeFi Staking? 1. Easy to use: You don ' t need to manage private keys, acquire resources, make trades, or perform other complicated tasks to participate in DeFi Staking. Binance $&\#39;$ s one-stop service allows users to obtain generous online rewards without having to keep an on-chain wallet. 2. https://s3.amazonaws.com/tradingview/z/Zc4144YB.png|||Ravencoin Stock Btc Usd Coinbase Tradingview Voice Of ...|||1526 x 1018

https://i.pinimg.com/originals/ef/f2/f0/eff2f0285930dd092988b0fc2ae44277.jpg|||Pin by Rieble thomas on Leather jackets/ vinyl jackets ...|||1600 x 2579

The Facebit (sorry, Diem) could be first used for payments within Facebook, but eventually as the currency that you use to buy anything online. What were describing is not just a payment system like Apple Pay or Venmo its an actual currency that can be used instead of dollars.

https://wallet.coinbase.com/assets/images/hero/wallet-image.png|||Cannot Sign Into Coinbase Bitcoin Trading App Android|||1048 x 1152

How to Buy Diem (formerly Libra) 2021? Our guide to buying .

https://d2.alternativeto.net/dist/s/coinbase-wallet\_337072\_full.png?format=jpg&width=1200&heigh t=1200& mode=crop|||Coinbase Wallet Alternatives and Similar Apps ...|||1200 x 1200

https://cdn.cardanode.com.au/wp-content/uploads/2021/02/11030735/yoroi-wallet.png|||How Much Ada For Staking / How To Stake Ada From Your ...|||1273 x 864

https://external-preview.redd.it/4yUc5gW07TOZJVHKLi4MipYvPCR8RvXvI-TX5yolm5g.png?format=pjpg &auto=webp&s=cace81a8a4382a9eb053a169dd96c73543a80342|||Is Locked Staking Safe On Binance / Binance Staking( ...|||1920 x 1080

https://invezz.com/wp-content/uploads/2019/03/32051.jpg|||Bouygues shares amid H1 results, as French group retains ...|||1440 x 960

https://thumbs.dreamstime.com/z/ethereum-classic-modern-way-exchange-crypto-currency-convenient-means -payment-financial-web-markets-136708854.jpg|||Ethereum Classic Is A Modern Way Of Exchange And This ...|||1600 x 1152

Airdrop For Mac Download

What Is Ethereum (ETH)? Ethereum is a decentralized open-source blockchain system that features its own cryptocurrency, Ether. ETH works as a platform for numerous other cryptocurrencies, as well as for the execution of decentralized smart contracts. Ethereum was first described in a 2013 whitepaper by Vitalik Buterin.

https://cdn.globalauctionplatform.com/ba325d81-dc62-4765-8f38-a4c1014535c2/e08a2bf3-e31f-4442-fe45-82 920804ae9c/original.jpg|||OTC ENFORCER-100 100 TON HYDRAULIC GEAR PULLER (M/S)|||3264 x 2111

https://miro.medium.com/max/2880/1\*GamBmvyV6L8uxsC9Mkri\_g.gif|||A brand new look for Coinbase Wallet - The Coinbase Blog|||1440 x 816

Before getting started, make sure your iPhone and Windows PC is connected to the same WiFi network. Here are the steps you should follow to share files between iPhone and Windows PC wirelessly: Step 1: Find IP Address of Your PC; Step 2: Create a Shared Folder on PC; Step 3: Make SMB Connection from iPhone to PC; Step 4: AirDrop Files Between iPhone and PC

The Coinbase Wallet app is Coinbases user-controlled cryptocurrency wallet. With Coinbase.com, you can buy crypto and Coinbase stores it (along with your private keys) for you; with Coinbase Wallet, you store your

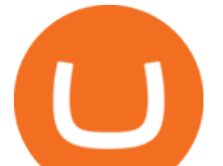

own crypto (safeguarded by a private key that only you know). To learn more, visit our website.

https://azureada.com/wp-content/uploads/2021/05/How-to-move-ADA-from-BINANCE-to-DAEDALUS-anddelegate-to-AZUR-11.png|||How to move ADA from Binance to DAEDALUS - AzureADA a top ...|||1680 x 1050

https://cdn.investinblockchain.com/wp-content/uploads/2019/05/IMG\_Tokyo\_20190503\_141658\_processed.j pg?x96471|||Coinbase Wallet Now Supports Dogecoin, Doge Remains Its ...|||1460 x 1095

https://www.mycointainer.com/insight/content/images/2021/01/cardano\_staking.png|||Is Staking Cardano Safe / Binance On Twitter Binance ...|||2607 x 1410

Brian Armstrong Co-Founder & amp; Chief Executive Officer Fred Ehrsam Co-Founder & amp; Board Director Fred Wilson Board Director Katie Haun Board Director Gokul Rajaram Board Director Marc Andreessen Board Director Kelly Kramer Board Director Working at Coinbase Our mission is to increase economic freedom in the world.

Binance. You can indirectly stake your ADA on large exchanges like Binance and Kraken. Steps to stake on Binance. Ensure you have some ADA in your Binance Spot wallet. Go to the Locked Staking page.

Coinbase CEO Brian Armstrong owns close to \$14 billion of .

https://www.evotekno.com/wp-content/uploads/2021/05/Binance-Earn-Locked-Staking-TKO-Staking-Now.jp g|||Cara Staking Aset Kripto di Binance (BNB, TKO, Cake dll ...|||1408 x 921

https://thumbs.dreamstime.com/z/ethereum-classic-modern-way-exchange-crypto-currency-convenient-means -payment-financial-web-markets-136708991.jpg|||Ethereum Classic Is A Modern Way Of Exchange And This ...|||1600 x 1152

Videforex Account Types

https://weareadacardano.com/wp-content/uploads/2020/08/binance-withdraw.jpg||STAKING WAAC POOL|||1125 x 800

https://thebitcoinnews.com/wp-content/uploads/2019/03/coinbase-wallet-2.jpg||New Linking Feature Connects Your Coinbase.com Account to ...|||1400 x 933

https://cryptokopen.nl/wp-content/uploads/2020/06/Binance-Staking-screen.png||[Is Staking Safe On Binance : Cosmos, Algorand holders can ...|||1920 x 969

Videforex Binary Options and CFD Trading Login Login to your account. Stay logged in. Login. Forgot your password?

https://www.cryptoarabe.com/wp-content/uploads/2019/04/2021-03-02\_17-36-20.jpg||| Cardano ADA |||1920 x 912

https://d1ueyc5nx1it61.cloudfront.net/b304519116129104157.jpg||Bitcoin + Ethereum Mobile Wallet -Coinbase Newbium|||2560 x 1440

https://www.moderncoinmart.com/images/D/2020-s5000fr-ethereum-ngc-ms70-fr-obv.jpg|||2020 Republic of Chad 1 oz Silver Ethereum Crypto Currency ...|||1200 x 1674

https://wallpapertag.com/wallpaper/full/9/9/4/527493-sick-phone-wallpapers-1080x1920-for-phones.jpg|||Sick Phone Wallpapers . WallpaperTag||1080 x 1920

https://pbs.twimg.com/media/Ey1a-uqU4AIVL0q.jpg:large||Is Staking Safe On Binance - Binance Staking Plattform Und ...|||1600 x 900

Who Owns Coinbase? Real Owner of Coinbase - How I Got The Job

https://lh3.ggpht.com/gskRWes5Q7Z1AdDztFzElKn3iNnDEbTOz\_vJRnGy0rzG0kLSTQq3bOAxU3G5jNu7 ueto=h900|||Bitcoin Wallet - Coinbase - screenshot|||1200 x 900

https://coincentral.com/wp-content/uploads/2018/08/wechat-crypto.png|||WeChat Bans Crypto News Accounts as China Looks to Block ...|||2000 x 1049

https://trustwallet.com/assets/images/blog/how-to-stake-ethereum-using-trust-3.png|||Is Staking Eth On Binance Safe / Eth 2 0 Staking With ...|||1500 x 900

Videforex Trading Platform

https://thumbs.dreamstime.com/z/ethereum-classic-modern-way-exchange-crypto-currency-convenient-means -payment-financial-web-markets-136708942.jpg|||Ethereum Classic Is A Modern Way Of Exchange And This

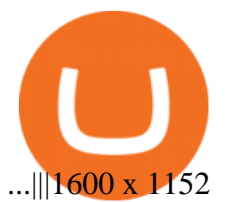

Welcome to airdrops.io, a free source that presents the worlds most current and legitimate cryptocurrency airdrops. We verify and aggregate airdrops and bounties daily to bring you the most recent and profitable earning opportunities. Choose an airdrop and follow the instructions provided to claim free crypto tokens, or vote for your favorite projects!

The Diem saga started in 2019 when Facebook announced a new digital currency called Libra. The mission was simple yet ambitious. Facebook wanted to create a simple global payment system and empower billions of people who dont have access to traditional financial systems.

https://heimdalsecurity.com/blog/wp-content/uploads/interface.png|||Is Coinbase Safe? A Modern Financial Lesson on ...|||1414 x 849

Please login The financial services provided by this website carry a high level of risk and can result in the loss of all of your funds. You should never invest money that you cannot afford to lose.

https://i.ebayimg.com/images/g/Y1YAAOSwxPBgrKqZ/s-11600.jpg|||1Pcs Gold Ethereum Coins Commemorative 2020 New Collectors ...|||1600 x 1600

https://i.ebayimg.com/images/g/RUYAAOSwONxgrKqG/s-l1600.jpg|||1Pcs Gold Ethereum Coins Commemorative 2020 New Collectors ...|||1600 x 1600

https://www.moderncoinmart.com/images/D/2020-s5000fr-ethereum-proof-obv.jpg|||2020 Republic of Chad Fr5,000 1 oz Silver Ethereum Crypto ...|||1200 x 1197

https://cdn.globalauctionplatform.com/d4865373-3376-486e-bf50-a77e0113b157/7e4ea594-6692-4b30-b767-

bb3f84585f04/original.jpg|||THWING ALBERT QC-1000 1265-100 DIGITAL TENSILE TESTER WITH RSC-2 50 KG LOAD CELL S/N: 61311|||1473 x 2719

https://images.crazygames.com/fortnite.png?auto=format,compress&q=100&cs=strip|||Game Pubg Minecraft Y8 Online Free | Cool Wallpapers For ...|||1996 x 1232

How to Stake Cardano on Binance? Earn ADA Passively With .

https://www.tectalk.co/wp-content/uploads/2021/04/Coinbase-1.jpg|||Experts Predict Volatility Next Week As Coinbase IPO Goes ...|||1500 x 895

https://bitcoinist.com/wp-content/uploads/2020/03/ethereummoney.jpg||How to Trade Ethereum Online | Bitcoinist.com||1600 x 957

How to Airdrop Files from iPhone to Windows 10 PC/Laptop?

https://www.investopedia.com/thmb/-RxCteOsxcHgghwAv-o9vxRpUEU=/2121x1414/filters:fill(auto,1)/Gett yImages-1177075724-23812f921ac94edba32f075b3de03784.jpg|||Foreign Currency Fixed Deposit (FCFD) Definition ...|||2121 x 1414

Binance Staking Staking Coins Staking Proof of Stake .

https://wikitrendz.com/wp-content/uploads/2020/05/Setup-Coinbase-Wallet-Account-1-1536x864.jpg|||How to Setup Coinbase Wallet Account and do Login - Wiki ...|||1536 x 864

https://miro.medium.com/max/2560/1\*iPu3XIIoO7asD4bAJmvlUg.gif|||Coinbase Wallet introduces new browser extension | by ...|||1280 x 800

The Coinbase Wallet has a similar fees structure with network fees along with variable fees, depending on the mode of payment, ranging from 1.49% to 3.9%. Coinbase vs. Coinbase Wallet: Security. Security is one of the most important aspects of any online exchange or wallet. Coinbase and Coinbase Wallet provide solid security for its users.

Who Owns Coinbase? Main individual shareholders comprise co-founders Brian Armstrong, Frederick Ernest Ehrsam, and other individual investors as Surojit Chatterjee (current CPO poached from Google), Paul Grewal (former magistrate how joined Coinbase as Chief Legal Officer), and venture capitalists who early on invested on Coinbase, like Marc Andreessen (founder of a16z) and Fred Wilson (founder of Union Square Ventures), together with venture capital firms like Andreessen Horowitz .

How to AirDrop Between iPhone and Windows PC - MashTips

https://images.cointelegraph.com/images/1434\_aHR0cHM6Ly9zMy5jb2ludGVsZWdyYXBoLmNvbS9zdG9y

ethereum currency free airdrop for pc videforex log in

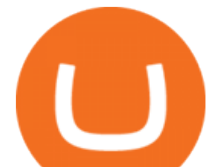

YWdlL3VwbG9hZHMvdmlldy8xZjlkZWQyYTJmNjE1ODg0ZWYxYjJhMWVjNTVkYWQ3NS5qcGc=.jpg| ||Exchanges Hold More Bitcoin Than Ever as Coinbase Wallet ...|||1434 x 956

Facebook Diem (formerly Libra) price today, DIEM to USD live .

https://i2.wp.com/asiatimes.com/wp-content/uploads/2018/12/Ethereum-e1545900837119.jpg?fit=1200%2C8 01&ssl=1||Ethereum now rivals bitcoin for value transfers - Asia Times|||1200 x 801

https://i.ebayimg.com/images/g/4zIAAOSws-pgrKp4/s-11600.jpg||1Pcs Gold Ethereum Coins Commemorative 2020 New Collectors ...|||1600 x 1600

Coinbase vs. Coinbase Wallet: Understanding The Differences .

Unlike staking using a crypto wallet, users who choose to stake cardano using a crypto exchange cannot stake ADA on multiple staking pools. You will need to have ADA in your Binance account before you can start staking cardano. Step 1: Go to Binance Staking pools. You will need to go to Binance Staking and search for ADA.

https://miro.medium.com/max/5760/1\*Z1Eh5NByzlj33p9uMsacFg@2x.png|||A brand new look for Coinbase Wallet - The Coinbase Blog|||2880 x 1632

https://thumbs.dreamstime.com/z/physical-metal-silver-ethereum-currency-over-diferents-dollars-bills-eth-phy sical-metal-silver-ethereum-currency-over-diferents-149956280.jpg||Physical Metal Silver Ethereum Currency Over Diferents ...|||1600 x 989

https://cdn.shopify.com/s/files/1/0279/1699/2650/products/2019-ethereum-commemorative-1oz-silver-antique -coin-obverse\_2048x.jpg?v=1592964435|||2019 ETHEREUM Commemorative 1oz Silver Antique Coin | RK|||1200 x 1200

Open Coinbase Wallet on your mobile device. Tap to go to your Settings . Tap Buy or Transfer. Select the supported crypto. Enter the amount you want to transfer then tap Continue. Follow the remaining steps to complete your transfer. Note: You can only transfer available balances on Coinbase.com to Coinbase Wallet. https://pbs.twimg.com/media/DyqcMnwUcAAzO\_A.jpg:large|||Coinbase Wallet on Twitter: "We're excited to launch ...|||2048 x 1323

Did you buy the Facebook coin  $\&$  quot; Diem $\&$  quot;? It is good for you to .

Company profile page for Coinbase Inc including stock price, company news, press releases, executives, board members, and contact information

https://azureada.com/wp-content/uploads/2021/05/How-to-move-ADA-from-BINANCE-to-DAEDALUS-anddelegate-to-AZUR-7.5-1536x960.png|||How to move ADA from Binance to DAEDALUS - AzureADA a top ...|||1536 x 960

Build a Crypto Portfolio - #1 in Security Gemini Crypto

How do I move crypto between my Wallet and Coinbase.com .

Staking ADA in Binance.US : binance

https://www.moderncoinmart.com/images/D/2020-s5000fr-ethereum-antiqued-ngc-ms70-obv.jpg|||2020

Republic Chad Fr5,000 1oz Silver Ethereum Crypto ...|||1200 x 1669

Airdrop is another term for free cryptocurrencies. These free cryptocurrencies (also called coins or tokens) are distributed by new projects. These are their own and new coins. Therefore, it  $&\#39$ ; sverly unlikely you get bitcoins or ethereum in these airdrops. You'll receive POLY, OMG, DBYTE or however they call their tokens.

Step 2. Fund your Trading Account. and start earning! You can fund an account right after registration. These are the most popular funding services, who deal with us. By funding a trading account, you can get the additional funds as a bonus. By investing more, your bonus can be even doubled! First deposit.

Facebook Coin: How to Invest in Diem, Facebooks New .

https://i.pinimg.com/originals/48/e4/1c/48e41cf943b146b167cb4567d986e4b2.jpg|||Modern architecture house design with minimalist style and ...|||1080 x 1345

Videforex

A cryptocurrency exchange, or a digital currency exchange, is a business that allows customers to trade

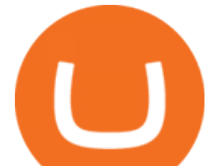

cryptocurrencies or digital currencies for other assets, such as conventional fiat money or other digital currencies. Exchanges may accept credit card payments, wire transfers or other forms of payment in exchange for digital currencies or cryptocurrencies. A cryptocurrency exchange can be a market maker that typically takes the bidask spreads as a transaction commission for is service .

Forex and CFD Trading with Videforex

https://freemanlaw.com/wp-content/uploads/2020/07/Venezuela-Freeman-Law.png|||Trinidad and Tobago and Cryptocurrency | Freeman Law|||2560 x 2560

https://cdn.shopify.com/s/files/1/0217/4045/3952/products/Small-Believe-Quote-Lettering-Temporary-Tattoo-Design-Idea-Wrist\_1024x1024.jpg?v=1549634057|||Believe Quote Temporary Tattoo Sticker - OhMyTat|||1024 x 1024

https://wallet.coinbase.com/assets/images/og-image.png|||Coinbase Wallet|||2400 x 1200

https://thefipharmacist.com/wp-content/uploads/2021/04/Binance-Locked-Staking-Platform-2048x882.png|||8 Ways You Can Stake Crypto In Singapore (2021 ...|||2048 x 882

Ethereum - Wikipedia

https://freebiemnl.com/wp-content/uploads/2021/03/138026336\_114405387215096\_7524705142836065810\_ o.jpg|||Send a Secret Message with These Morse Code Bracelets by Memooi | FreebieMNL|||1080 x 1080 Forex Broker VideForex

Coinbase Wallet is your passport to the decentralized web. Harness the power of DeFi to earn yield, grow your NFT collection, and much more. Use DeFi liquidity pools to supply or borrow crypto. Swap assets on decentralized exchanges. Join a DAO and help shape a major web3 project.

https://i.ebayimg.com/images/g/j88AAOSwdWdglWbU/s-l1600.jpg|||ETH Ethereum 1oz Gold Plated Physical Coin Commemorative ...|||1500 x 1500

https://cdn.publish0x.com/prod/fs/images/f27d5db995b5e9e275a845a5b0d1db4ec3606fb642c2bf769236d097f 6699392.jpeg|||Ethereum digital currency ( ETH) analysis|||4032 x 2264

Ownership | Who Owns Coinbase? Co-Founded by Fred Ehrsam & amp; Brian Armstrong, Coinbase has emerged as the leading player in the cryptocurrency industry. Being cryptocurrency enthusiasts themselves, Coinbase, Ehrsam & amp; Armstrong met on the Bitcoin subreddit forum & amp; havent turned back since. 39% of the company is owned by the Venture Capital firm Andreessen Horowitz, with 25% of Class A shares & 14% of Class B shares.

How to Buy Diem Coin? The Diem coin, as already mentioned, can be purchased through simple ways from the Facebook App: Users and investors need to sign up on Facebook before easily navigating to purchasing the Diem coin. It is important to also sign up on Facebooks messenger after downloading from the Play Store or App Store.

https://iedunote.com/img/32912/what-exactly-is-ethereum-currency.jpg||What Exactly Is Ethereum Currency?|||2000 x 1125

Best Forex Brokers Japan 2021 - Top Japanese Forex Brokers

How to buy Cryptocurrency on a Foreign exchange (from India .

Buying cryptocurrency on a foreign exchange may trigger extra .

https://staking-cardano.com/wp-content/uploads/2021/08/SHUTA-optimised-1536x861.jpg||Staking Guide | HYGGE Staking Cardano|||1536 x 861

https://amazingcrypto.com/wp-content/uploads/2019/02/4545tttttt4444.jpg|||Coinbase Noncustodial Wallet Adds BTC Support and Plans to ...|||2048 x 1097

Ethereum USD (ETH-USD) Price, Value, News & amp; History - Yahoo.

https://crypto-academy.org/wp-content/uploads/2021/03/3000.png?is-pending-load=1||What is Stellar? A Beginners Guide to Stellar and Tips ...|||1920 x 1080

VideForex is a new brokerage company that offers Forex and CFDs alongside binary options and other products. The Scotland-based broker was launched in 2017 and is a subsidiary of the Financial Group Corp (FGC). While FGC owns the rights to the VideForex brand, the broker operates as a separate legal entity.

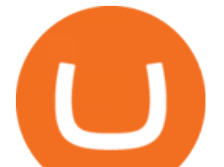

Open Coinbase Wallet app on your mobile device Tap Send Enter the amount you'd like to send Select which coin you'd like to use Tap Next Tap the QR code or enter the exact recipient address Note: Coinbase does not process Wallet transactions over email.

AirDrop, the best sharing app with fastest cross-platform transfer speed & amp; free online feeds including movies, videos, music, wallpapers, GIFs. AirDrop also added powerful media player, which helps you manage & enjoy your own videos and music.

India Plans to Levy 18% Tax on Foreign Cryptocurrency Exchanges

https://thumbs.dreamstime.com/z/ethereum-classic-modern-way-exchange-crypto-currency-convenient-means -payment-financial-web-markets-136708772.jpg|||Ethereum Classic Is A Modern Way Of Exchange And This ...|||1600 x 1152

https://i.ebayimg.com/images/g/e1cAAOSwlEZglWbp/s-l1600.jpg|||ETH Ethereum 1oz Gold Plated Physical Coin Commemorative ...|||1500 x 1500

https://i.redd.it/cb6vlfept8471.jpg|||What's the best coin to stake based on my requirements ...|||1600 x 900

Brian Armstrong, Coinbase' sco-founder and CEO owns 39.6 million shares of the company heading into its direct listing. Based on an average private market price this year of \$343.58, his stake is.

https://eventworld.b-cdn.net/images/pg/a-ha\_5be3466129\_opgh.jpg|||A-ha\_Oslo Tickets, Oslo Spektrum, November 27, 2020|||1920 x 1080

https://brokenpanda.net/wp-content/uploads/1589509461\_517\_Pubg-4K-Ultra-HD-Wallpapers-2020.jpg|||Pub g 4K Ultra HD Wallpapers 2020 - Broken Panda|||3840 x 1992

Videos for Ethereum+currency

Coinbase Global, Inc., branded Coinbase, is an American company that operates a cryptocurrency exchange platform. Coinbase operates remote-first, and lacks an official physical headquarters. The company was founded in 2012 by Brian Armstrong and Fred Ehrsam, and as of March 2021 was the largest cryptocurrency exchange in the United States by trading volume. On April 14, 2021, Coinbase went public on the Nasdaq exchange via a direct listing.

Ethereum is a decentralized, open-source blockchain with smart contract functionality. Ether ( ETH or ) is the native cryptocurrency of the platform. Amongst cryptocurrencies, Ether is second only to Bitcoin in market capitalization. Ethereum was conceived in 2013 by programmer Vitalik Buterin.

Videos for Who+owns+coinbase

Account types. For your convenience we have combined the most demanded services into packages. Their accessibility depends from the amount of first trading deposit. By investing more, you get more benefits! Your deposit. 1000 USD. Bonus. +20%. Total trading deposit.

Coinbase: Who gets rich? - CNBC

https://cryptoast.fr/wp-content/uploads/2020/02/coinbase-wallet-supporte-desormais-ethereum-name-sercice.j pg|||Coinbase Wallet intègre les transactions vers l'Ethereum ...|||1600 x 800

Trading main / VideForex

How do I send and receive crypto? Wallet Help

AirDrop for Windows 10, 8, 7 PC Free Download

https://99bitcoins.com/wp-content/uploads/2021/01/Staking-WBT.png|||What is Staking? - A Beginner's Guide (2021 Updated)|||1920 x 1080

Overview AirDrop, a free ad-hoc service provided in OS X and iOS operating systems, enables users to transfer files from iOS to iOS, Mac to Mac, iOS to Mac and Mac to iOS without using email or mass storage device. AirDrop makes file share and transfer so easy. However, there are several requirements for using AirDrop:

https://responsible-staking.at/cimg/howto/yoroi-step31-receive-address.png|||How to stake | VITAL Stakepool - Responsible Staking|||1249 x 814

ADA staking is currently not available in Binance US. It ' sonly on Binance.com. Hopefully they bring it

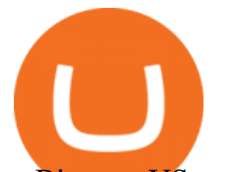

to Binance US soon.

https://miro.medium.com/max/1104/1\*3LJM7onm-j96fHi4J3OPrg.png|||How To Participate in the MELD ISPO | by Stuart | MELD ...|||1104 x 785

https://www.bitcoinnewsminer.com/wp-content/uploads/2019/02/9576/coinbase-noncustodial-wallet-adds-btcsupport-and-plans-to-add-more-assets.jpg|||Coinbase Noncustodial Wallet Adds BTC Support and Plans to ...|||1520 x 1024

How to Use Binance Locked Staking Binance Support

https://investorplace.com/wp-content/uploads/2020/11/ethereum.jpg|||Ethereum Price Prediction 2021: 5 ETH Experts Share Their ...|||1600 x 900

https://wallpapercave.com/wp/wp4238121.jpg|||Beautiful Pubg Airdrop Png | Tikarkuri|||1920 x 1080 Coinbase Wallet , , . NFT.

Ethereum price today, ETH to USD live, marketcap and chart .

Unfortunately due to coin wallet being an external 3rd party service not provided by coinbase only a supported protocol. The coin wallet is purposely designed to appear as a non-custodial external cold wallet to coinbase yet is not. Word to the wise, don't use Coin Wallet under any circumstances.

https://i.pinimg.com/originals/f6/aa/a8/f6aaa86f15a2c1c37ab83925fea463e8.jpg||Pin on |||1080 x 1080

https://cryptopost.com/wp-content/uploads/2018/03/bitcoin-cryptocurrency-btcusd-technical-analysis.png|||Bit coin Is Still Strong | CryptoPost|||1822 x 811

https://wallpaperaccess.com/full/2744112.jpg|||PUBG Airdrop Wallpapers - Top Free PUBG Airdrop ...|||1920 x 1080

https://i.ebayimg.com/images/g/-CUAAOSwnzJgn9mP/s-l1600.jpg|||Ethereum Coin Classic Crypto Currency Collectible Finish ...|||1600 x 1600

Coinbase Stock Ownership - Who Owns Coinbase in 2022 .

Find the latest Ethereum USD (ETH-USD) price quote, history, news and other vital information to help you with your cryptocurrency trading and investing.

Why Are So Many Crypto Exchanges Unavailable in the U.S.?

https://defireport.io/wp-content/uploads/2021/05/COINBASE.jpg|||Coinbase Announced New Coinbase Wallet Extension - DeFi Report|||2560 x 1562

http://bitcoin-exchange.uk/wp-content/uploads/2020/04/popular-cryptocurrency.jpg|||The best, most popular and interesting cryptocurrencies ...|||1600 x 1066

https://i.pinimg.com/originals/99/b4/a3/99b4a320dd84cb508d41a48185c81326.jpg|||Celebrity style with good fashion dresses on red carpets ...|||1080 x 1338

Australian locals show more interest in foreign crypto exchanges than their domestic counterparts. Home-based crypto exchanges remain unruffled despite competition from foreign exchanges..

https://bitcoinnewsworld.com/wp-content/uploads/2021/07/1434\_aHR0cHM6Ly9zMy5jb2ludGVsZWdyYXB oLmNvbS91cGxvYWRzLzIwMjEtMDEvNGM5NTU0NmItZTQ3MC00MjgzLTkzMGMtNTI4OTU5MmI4 NGNkLmpwZw.jpg|||Ark Invest of Cathie Wood Purchased Additional GBTC Shares ...|||1434 x 955

https://thefipharmacist.com/wp-content/uploads/2021/04/Binance-Stake-ADA-1024x801.png|||8 Ways You

Can Stake Crypto In Singapore (2021 ...|||1024 x 801

Ethereum, like Bitcoin, is an open source project that is not owned or operated by a single individual. Anyone with an internet connection can run an Ethereum node or interact with the network. Popular Ethereum-based innovations include stablecoins (which are pegged to the dollar by smart contract), decentralized finance apps (collectively known as DeFi), and other decentralized apps (or dapps).

ETH is digital, global money. It ' s the currency of Ethereum apps. Current ETH price (USD) \$3998.67 -5.52% ( Last 24 hours) Get ETH ETH is a cryptocurrency. It is scarce digital money that you can use on the internet similar to Bitcoin. If youre new to crypto, here  $&\#39$ ; how ETH is different from traditional money. It ' really yours

https://www.moderncoinmart.com/images/D/2020-s5000fr-ethereum-raw-obv.jpg|||2020 Republic of Chad Ethereum Crypto Currency 1 oz Silver ...|||1200 x 1200

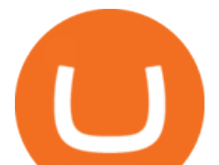

https://finbold.com/wp-content/uploads/2021/04/Screenshot\_2021-04-19-PoS-crypto-Best-crypto-PoS-platfor m-Binance1.jpg|||Crypto Staking | Definitive Guide 2021 | ADA, XTZ, DOT ...|||1869 x 860

https://i.ebayimg.com/images/g/pIYAAOSwTVRgn9bv/s-11600.jpg||Ethereum Coin Crypto Currency Collectible Silver Finish ...|||1600 x 1600

https://s.s-bol.com/imgbase0/imagebase3/extralarge/FC/1/2/8/8/9200000087578821.jpg|||bol.com | Ethereum munt|||1200 x 1200

https://www.defynewyork.com/wp-content/uploads/2017/01/PUMAXENNOIR-14.jpg||LIGHTS OUT: PUMA x EN Noir Spring 2017 DeFY. New York-Sneakers,Music,Fashion,Life.|||2048 x 1365

https://minersnewage.com/wp-content/uploads/2020/09/3311/bitcoinbedragare-lurade-inger-pa-allt-hon-agde.j pg|||Bitcoinbedragare lurade Inger på allt hon ägde Miners ...|||2560 x 1673

https://vkool.com/wp-content/uploads/2018/02/Coinbase-1.png|||Why Is Coinbase Charging Me A Foreign Fee Trading Chart ...|||2000 x 1138

https://pcinvasion.com/wp-content/uploads/2014/06/Dying-Light-10.jpg|||Dying Light's Be the Zombie vid is about ruining others ...|||1920 x 1080

While Union Square led Coinbases initial funding round, the firm isnt the biggest outside investor. That distinction belongs to Andreessen Horowitz, which owns shares in the crypto exchange worth.

https://cryptoforeveryone.com/wp-content/uploads/2019/03/coinbase-com-users-can-now-send-crypto-directly -to-firms-wallet-app.png|||Coinbase.com Users Can Now Send Crypto Directly to Firm's ...|||1263 x 816

Diem Coin (Facebook): What to Know About Buying GOBankingRates

AirDrop Alternative: AirDrop for Windows 10/11/8/7/Vista/XP .

https://sincecoin.com/wp-content/uploads/2021/05/war-continues-in-the-case-between-ripple-and-sec.jpg|||Wa r Continues in the Case Between Ripple and SEC | SinceCoin|||1864 x 1372

https://sc01.alicdn.com/kf/HTB1WFZkainrK1Rjy1Xcq6yeDVXal/201029644/HTB1WFZkainrK1Rjy1Xcq6y eDVXal.jpg|||Eth Ethereum Coin Virtual Currency Coins Made With Metal ...|||1024 x 1024

https://azureada.com/wp-content/uploads/2021/05/How-to-move-ADA-from-BINANCE-to-DAEDALUS-anddelegate-to-AZUR-1.png|||How to move ADA from Binance to DAEDALUS - AzureADA a top ...|||1680 x 1050

https://azureada.com/wp-content/uploads/2021/05/How-to-move-ADA-from-BINANCE-to-DAEDALUS-anddelegate-to-AZUR-5.png|||How to move ADA from Binance to DAEDALUS - AzureADA a top ...|||1664 x 1008

http://www.bscgateway.com/pancakeswap\_syrup\_pooling.png|||Binance Smart Chain Gateway|||1906 x 1076 Coinbase Wallet

FinCEN to Impose New Regulation for Crypto Holdings at Foreign Exchanges The Financial Crimes Enforcement Network (FinCEN) has announced that it will soon propose new regulation affecting cryptocurrency holdings at foreign exchanges. This proposal is separate from the one FinCEN recently proposed on cryptocurrency wallets. FinCENs New Crypto Rules

https://i.redd.it/4m44r1yb8cz61.jpg|||Is Staking Safe Reddit : Cardano Step By Step Guide To ...|||1080 x 1751 3 Ways to Stake Cardano (ADA) Crypto Passive Income by .

How to stake Cardano on Binance? 1. Fund your Binance account with ADA. After youve created your Binance account, you will need to fund it with some ADA. You can do this either by . 2. Find the ADA staking program thats the best for you. 3. Select your staking parameters and confirm. 4. Check .

Trading Platform. Videforex provides its customers with the most advanced platform for Options and CFD trading with live video chat. The platform is available in three versions: Web, Android and iPhone.

But due to the size and influence of Facebook, no one will hesitate to rush to buy the currency that will be issued, especially after it is separated from Facebook and changing its name to become " Diem. " Instead of  $\&$ quot;Libra $\&$ quot;. Now we return to the important question:

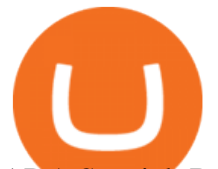

ADA Special: Buy Crypto to Win ADA, Stake ADA . - binance.com

https://obongcrypto.com/wp-content/uploads/2021/08/old-ada-stake.jpg|||How To Stake Cardano Or ADA On Binance For Passive Income ...|||1080 x 1132

https://cryptoglobe.s3.eu-west-2.amazonaws.com/2020/05/coinbase\_wallet\_screenshot-1536x869.png|||The Coinbase Wallet App Can Now Receive Crypto From a ...|||1536 x 869

Videforex - daynew.net

How To Stake Cardano (ADA)

Who Owns Coinbase? - FourWeekMBA

About - Coinbase

https://miro.medium.com/max/9600/1\*hkKFxbS5qN2o\_U17pQ--Ew.png||Easily transfer crypto from Coinbase.com to your Coinbase ...|||4000 x 2583

https://fantomfoundation-prod-wp-website.s3.ap-southeast-2.amazonaws.com/wp-content/uploads/2020/09/10 164516/Screen-Shot-2020-09-10-at-11.31.42-AM.png|||Is Locked Staking Safe - Approved Best Places To Stake ...|||2004 x 942

https://bitcoinnewsworld.com/wp-content/uploads/2021/06/BIII.png|||Binance Liquid Swap Supports Hourly Calculation and ...|||1601 x 900

VideForex is a Forex CFD broker that opened in December 2017. They are now owned by Algobit Ltd (IBC No: 198028) and located at: 306 Premier Building, Albert Street, Victoria, Mahe, Seychelles. Contact phone numbers are: USA: 829 947 6393 and Australia: +61 8 5550 7288, and their email

https://thumbs.dreamstime.com/z/ethereum-coin-symbol-laptop-future-concept-financial-currency-crypto-sign -113964548.jpg|||Ethereum Coin Symbol On Laptop, Future Concept Financial ...|||1300 x 958

Stake your ADA on Binance Earn via Locked Staking and earn up to 17.7% APY. Staking Format: First-come, first-served basis. Interest Calculation Period: From 0:00 AM (UTC) on the day after Locked Staking is confirmed to the end of the corresponding product period. Interest Payout Time: On a daily basis.

Simply open Filedrop website on PC and open the app on your iPhone, the two should pair. Then you can select the files you want to transfer and it will appear on your other connected device. AirDrop for Windows 10, 8, 7 - Filedrop Free Download: http://www.filedropme.com/ Zapya (Windows, Mac, Android, iOS, Web)

AirDrop & amp; Wifi File Transfer for PC Windows or MAC for Free

Go to bittrex and click on wallet on top menu. Search BTC, there will be  $a + symbol$ , use that to generate a new address and then transfer your bitcoin to that address. Once your bitcoin get.

https://safetrading.today/uploads/wallet\_images/11/74\_7.png?t=1584193449|||Coinbase Wallet: Bitcoin Wallet - Review & amp; Audit Safetrading||1395 x 912

https://obongcrypto.com/wp-content/uploads/2021/08/tick-to-confirm-ada-purchase.jpg||How To Stake Cardano Or ADA On Binance For Passive Income ...|||1026 x 779

Weekly contests with. \$20,000. prize fund. Get up to 95% profit in 60 seconds now! BM. Congratulations! You predicted the market and earned \$19! Open an account , and start trading now! New forecast.

Stake your ADA and ATOM starting from 2021-02-10 12:00 PM (UTC), to earn up to 24.79% APY. Locked Staking Format: First-come, first-served basis. Interest Calculation Period: From 0:00 AM (UTC) on the day after Locked Staking is confirmed to the end of the corresponding product period. Interest Payout Time: On a daily basis.

https://miro.medium.com/max/3200/0\*Ug8axeG7BpPsMU8X|||Send crypto more easily with Coinbase Wallet | by Coinbase ...|||1600 x 900

Scroll down to [Locked Staking] and click [View More]. Here you can see all the Locked Staking products with the estimated annual percentage yield (Est. APY), duration days, and minimum locked amount. 2. Choose the asset you want to stake, adjust the duration, then click [Stake Now].

Coinbase Inc - Company Profile and News - Bloomberg Markets

Videos for Free+airdrop+for+pc

https://cdn.shopify.com/s/files/1/0217/4045/3952/products/Small-Stay-Humble-Hustle-Hard-Lettering-Tempo

ethereum currency free airdrop for pc videforex log in

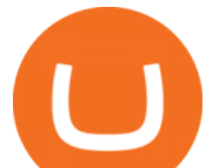

rary-Tattoo-Design-Idea-Inner-Arm\_1024x1024.jpg?v=1549635430|||Stay Humble Hustle Hard Temporary Tattoo Sticker - OhMyTat|||1024 x 1024

https://www.awctradeframes.co.uk/wp-content/uploads/2021/01/Via-Crypto.com\_.png|||Cryptocom Debit Card Canada - Investing In Crypto Com Cro ...|||1600 x 800

https://www.renderhub.com/yurecs/ethereum-coin/ethereum-coin-01.jpg||Ethereum Coin 3D Model|||2160 x 1620

A quick guide for iPhone users looking to transfer files from their Windows PC to their phones wirelessly and quickly.Download SimpleTransfer for iOS : https.

https://azureada.com/wp-content/uploads/2021/05/How-to-move-ADA-from-BINANCE-to-DAEDALUS-anddelegate-to-AZUR-9-1536x960.png|||How to move ADA from Binance to DAEDALUS - AzureADA a top ...|||1536 x 960

AIRDROP For PC & amp; Android - Have you ever wanted to transfer files from your friends Android phone to your iPhone or from a Mac to a PC and Visa Versa? Download Airdrop For Mac. By biamovilpe1974 Follow Public. Airdrop Free Airdrop Alternative; The following steps will tell you how to airdrop from iPad to MacBook with Leawo iTransfer.

https://thefipharmacist.com/wp-content/uploads/2021/04/Binance-Earn-Methods-2048x1001.png|||8 Ways You Can Stake Crypto In Singapore (2021 ...|||2048 x 1001

https://i2.wp.com/dailyhodl.com/wp-content/uploads/2021/01/ouyyyyi9e-1.jpg?resize=1320%2C774&ssl =1|||Bitcoin Could Be at Start of Massive Mainstream ...|||1320 x 774

https://www.bitcoinbazis.hu/wp-content/uploads/2019/12/Coinbase-wallet-APP-store.jpg|||Az App Store utasítására leveszi a dapp keres funkciót a ...|||1920 x 1080

How and Where to Buy Diem Coin and Price Prediction

Binance Staking Launches ADA and ATOM Staking with Up to 24 .

https://ae01.alicdn.com/kf/HTB1i7UspGSWBuNjSsrbq6y0mVXa7/Ethereum-Crypto-Ethereum-Ether-Americ an-Commemorative-Coin-Non-currency-Coin-Collection-Lucky.jpg|||Ethereum Crypto Ethereum Ether American Commemorative Coin ...|||2000 x 2000

Videos for Coinbase+wallet+to+coinbase

https://heraldsheets.com/wp-content/uploads/2020/11/Binance.jpg|||Binance Is Likely Behind About 18 Stake Pools on the ...|||1606 x 774

https://techcrunch.com/wp-content/uploads/2021/02/coinbase-secondaries.jpg?resize=50|||USV has been aggressively selling off shares in Coinbase ...|||2800 x 1648

https://cdn.airdropalert.com/images/metadata/hoooo1222.jpg|||HOPR x AVADO Airdrop - Claim free HOPR tokens with ...|||3073 x 1537

Facebook' Cryptocurrency Diem, Buy Diem Coins Online. Connect with Diem Coin and be part of the presale. Where to invest in Diem Coin is easy, all you need to do is participate in the Diem Coin Signup. How to invest in Diemcoin is the best thing to do since the Diem Coin Roadmap was a successfull one.

To buy Diem, you will of course need an eToro user account. To do this, you need to register and verify your account. Paypal or a bank transfer are also offered as deposit options. Now you can trade your fiat currency (in this case euros) for the diem tokens. The acquired coins can now be withdrawn.

https://i.pinimg.com/originals/00/a0/c7/00a0c76422f1b947323e88517cb57f8b.jpg||Pin on Luxury Lifestyle|||1080 x 1080

https://itscryptonews.com/wp-content/uploads/2020/02/Coinbase-Wallet-Adds-Support-for-Short-and-Human-Friendly-Cryptocurrency-Addresses.png|||Coinbase Wallet Adds Support for Short and 'Human-Friendly ...|||1524 x 1000

The exchanges need to hand over information on U.S. taxpayers with crypto transactions that total more than \$20,000. In the future, the government wants crypto transfers to be treated like cash. Ethereum Price ETH USD Chart Ethereum US-Dollar .

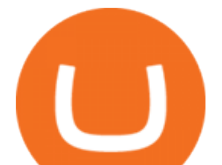

Facebook' Cryptocurrency Diem, Buy Diem Coins Online. Connect with Diem Coin and be part of the presale. Where to invest in Diem Coin is easy, all you need to do is participate in the Diem Coin Signup. How to invest in Diemcoin is the best thing to do since the Diem Coin Roadmap was a successfull one.

Coinbase (NASDAQ: COIN) is owned by 26.37% institutional shareholders, 16.50% Coinbase insiders, and 57.12% retail investors. Marc L. Andreessen is the largest individual Coinbase shareholder, owning 14.23M shares representing 6.61% of the company. Marc L. Andreessen $\&\#39$ : Coinbase shares are currently valued at \$3.33B. ©

Foreign cryptocurrency exchanges might have to pay an additional 18% tax to continue with their crypto transactions in India.

https://smartmag.theme-sphere.com/coinbase/wp-content/uploads/sites/19/2021/08/Depositphotos\_216984086 \_xl-2015-1-scaled.jpg|||PoS Coins, Lightning, DeFi & amp; DEXes In Danger as US Bill ...|||2560 x 1707 AIRDROP FOR WINDOWS PC (HOW TO TRANSFER FILES FROM PC TO .

Ethereum Analysis Large Transactions Whoops! Something went wrong. Currencies Pairs Most Viewed US-Dollar Euro JPY GBP Currency Converter More Quickly and easily calculate foreign exchange rates.

https://thumbs.dreamstime.com/z/ethereum-classic-modern-way-exchange-crypto-currency-convenient-means -payment-financial-web-markets-136708917.jpg|||Ethereum Classic Is A Modern Way Of Exchange And This ...|||1600 x 1152

Home ethereum.org

Login / VideForex

Videforex Login

https://cdn.globalauctionplatform.com/4f1e368b-ef73-4a3e-91c2-a4d7015dec88/78eebb98-ed61-4bd0-dc4e-4 93de000553d/original.jpg|||OKUMA MC-50VA CNC VERTICAL MACHINING CENTER WITH OKUMA CNC CONTROL; 51" X25" TABLE; TRAVELS X-41.3|||2375 x 2592

Cryptocurrency exchange - Wikipedia

https://cryptostuff.fr/wp-content/uploads/2018/03/ETHEREUM\_ETH\_coin\_sv.jpg|||Pièce Ethereum argentée CryptoStuff|||1800 x 1800

Easily transfer crypto from Coinbase.com to your Coinbase Wallet

https://preview.redd.it/ykve9mazn7lx.png?auto=webp&s=f04bba3a9090dab9a503bfa80b2dc71eb82d543 d|||Coinbase LTC Wallet Confirmed? : litecoin|||1660 x 1532

https://ecrypto.ru/wp-content/uploads/2018/11/coinbase-wallet-cryptocurrency.jpg||| Coinbase Wallet 100 ERC20|||1458 x 820

Airdrop King Free Crypto Airdrops up to \$100 January 2022

Crypto Airdrops List January 2022 » Find free airdrops .

Download Freeware Win 10/8.1/8/7/XP Secure Download Step 1. Connect your iPhone to the Windows PC via a stable USB cable and make sure it is detected. And open the AOMEI MBackupper. Then tap " Trust This Computer on your iPhone. Step 2. Click " Transfer to Computer " option. Step 3. Click the  $+$  icon to select files you want to AirDrop.

What is ether (ETH)? ethereum.org

What Is Facebook Diem? Diem, formally known as Libra, is an upcoming global payments network that is expected to launch in 2021. The Diem Network will operate using the Diem Blockchain, a new blockchain designed to be highly scalable, secure and flexible.

https://i2.wp.com/blockcryptocoin.com/wp-content/uploads/2021/05/gif1.png?resize=1200%2C2597&ssl =1|||blockcryptocoin Cryptocurrency Made Simple Coin Market ...|||1200 x 2597

https://azureada.com/wp-content/uploads/2021/05/How-to-move-ADA-from-BINANCE-to-DAEDALUS-anddelegate-to-AZUR-6-1536x960.png|||How to move ADA from Binance to DAEDALUS - AzureADA a top ...|||1536 x 960

ethereum currency free airdrop for pc videforex log in

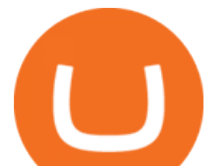

https://ethereumprice.org/wp-content/uploads/2017/11/ethereum-coins.jpg|||How to Buy Ethereum (Ether): 2019 Guide to Investing ...|||1838 x 1034

https://safetrading.today/uploads/wallet\_images/11/75\_5.png?t=1584193535|||Coinbase Wallet: Bitcoin Wallet - Review & amp; Audit Safetrading|||1395 x 912

Home Page Diem Association.

Home Page Diem

Top Foreign Exchanges Eye Australia, Is It the Next Crypto .

FinCEN to Impose New Regulation for Crypto Holdings at .

ETH is the currency of Ethereum you can use it in applications. Use a dapp Dapps are applications powered by Ethereum. See what you can do. Start building If you want to start coding with Ethereum, we have documentation, tutorials, and more in our developer portal. What is Ethereum?

*(end of excerpt)*